# **정보융합기술·창업대학원 종강특강 수강 방법안내**

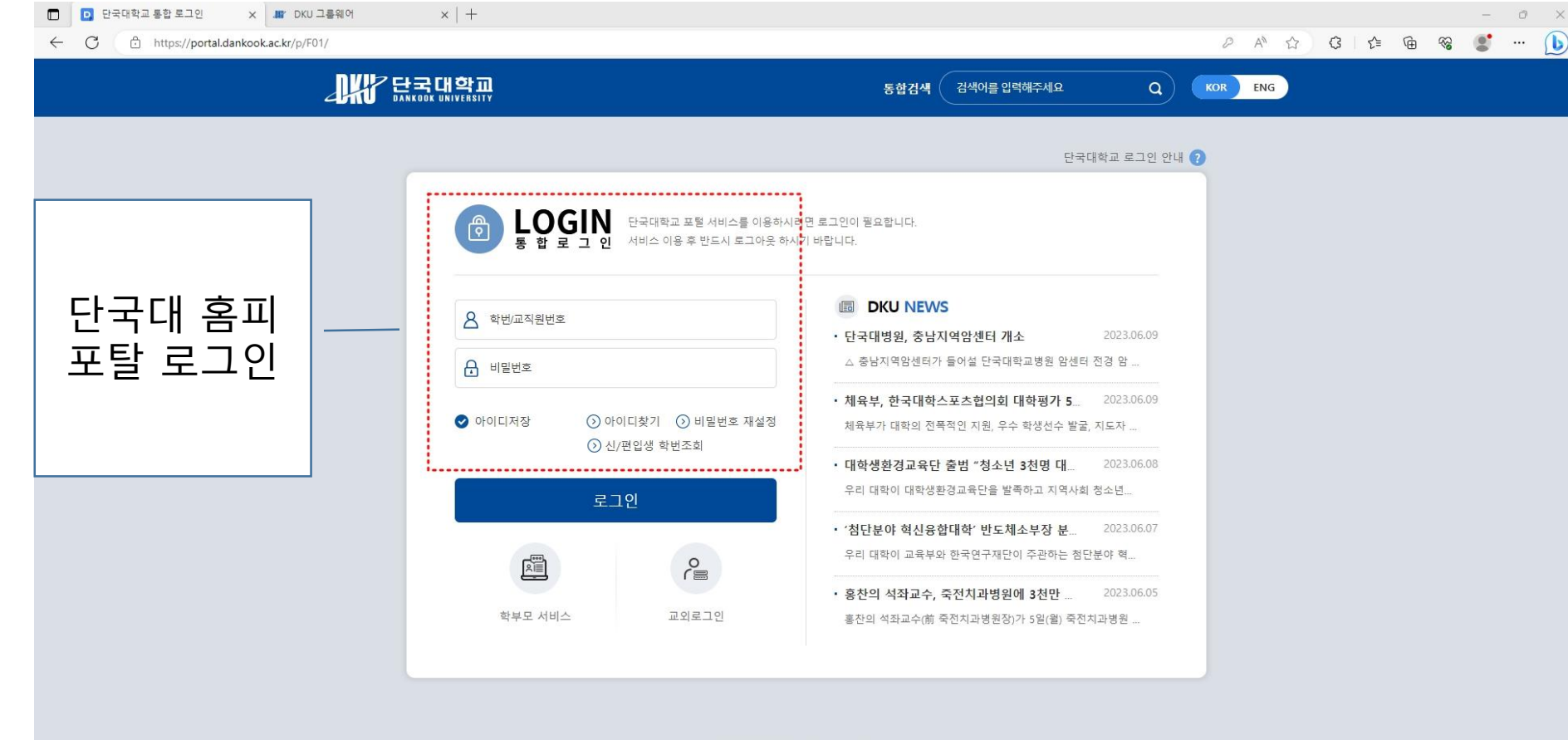

대표 전화번호 : 031-8005-2114 죽전캠퍼스 경기도 용인시 수지구 죽전로 152 (우)16890 / 천안캠퍼스 충남 천안시 동남구 단대로 119 (우)31116 COPYRIGHT 2022 BY DANKOOK UNIVERSITY ALL RIGHT RESERVED

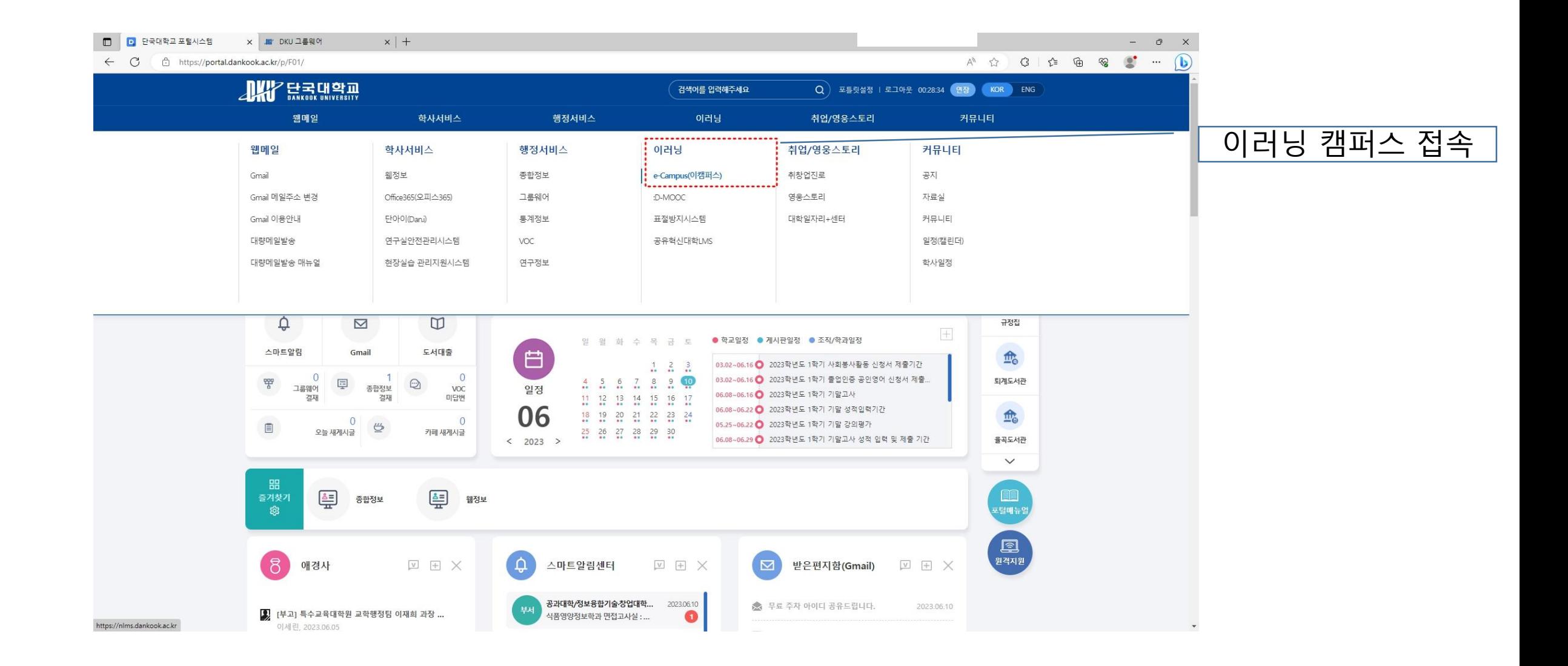

사용법 동영상 Web 매뉴얼

사용법 동영상 Web 매뉴얼

MOOC AKY 닸쿪댋핚파Ie-Campus 미래교육혁신원 정보광장 비정규 강좌 이용안내 커뮤니티

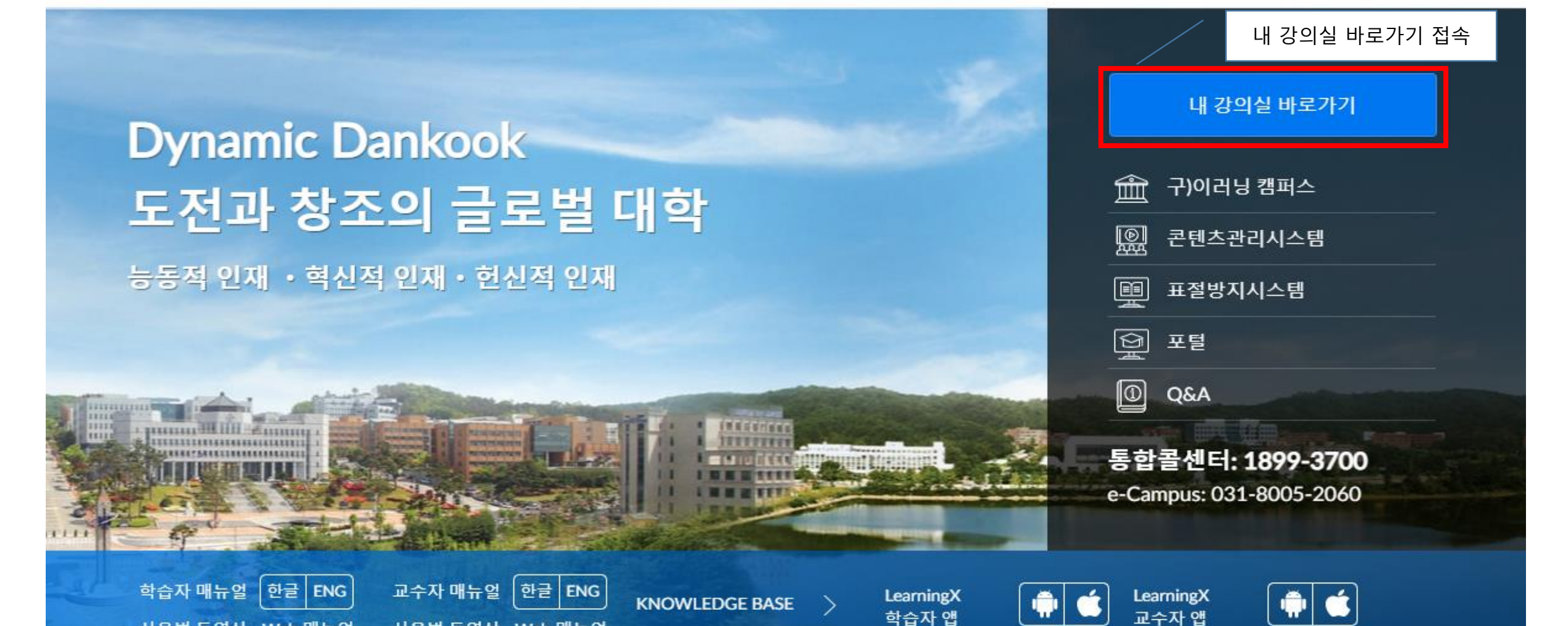

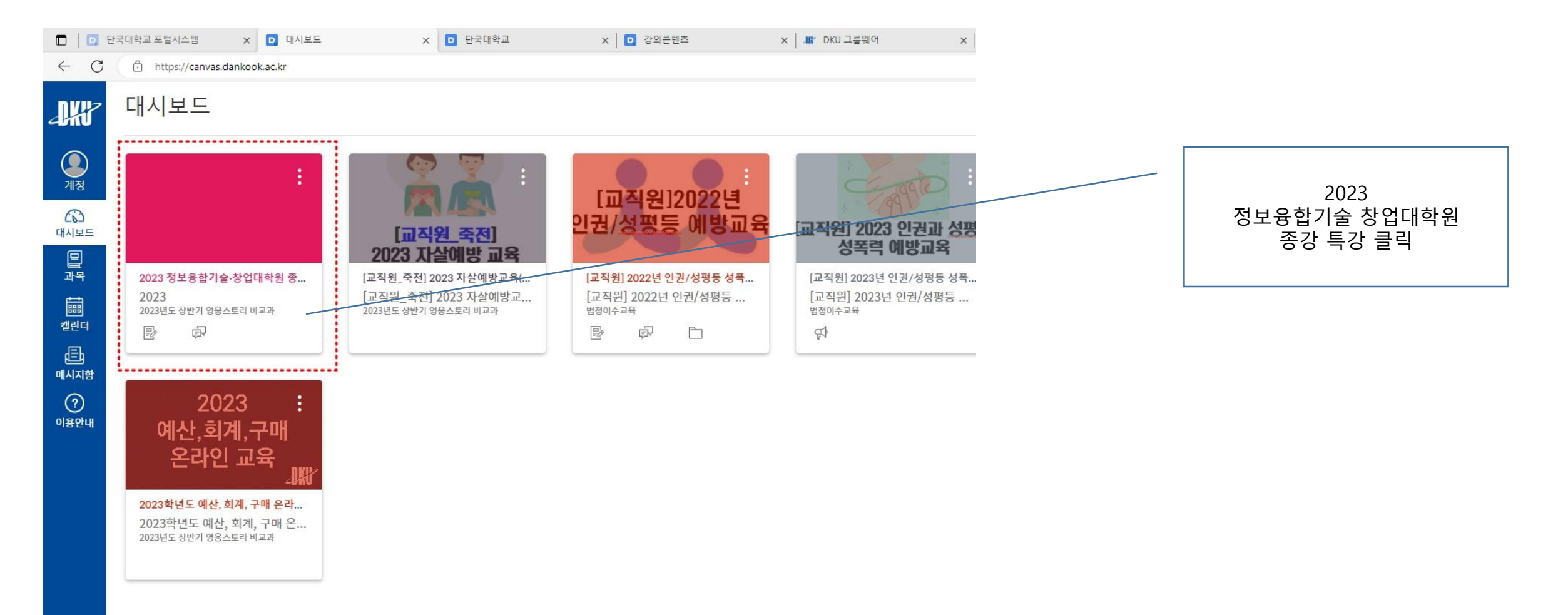

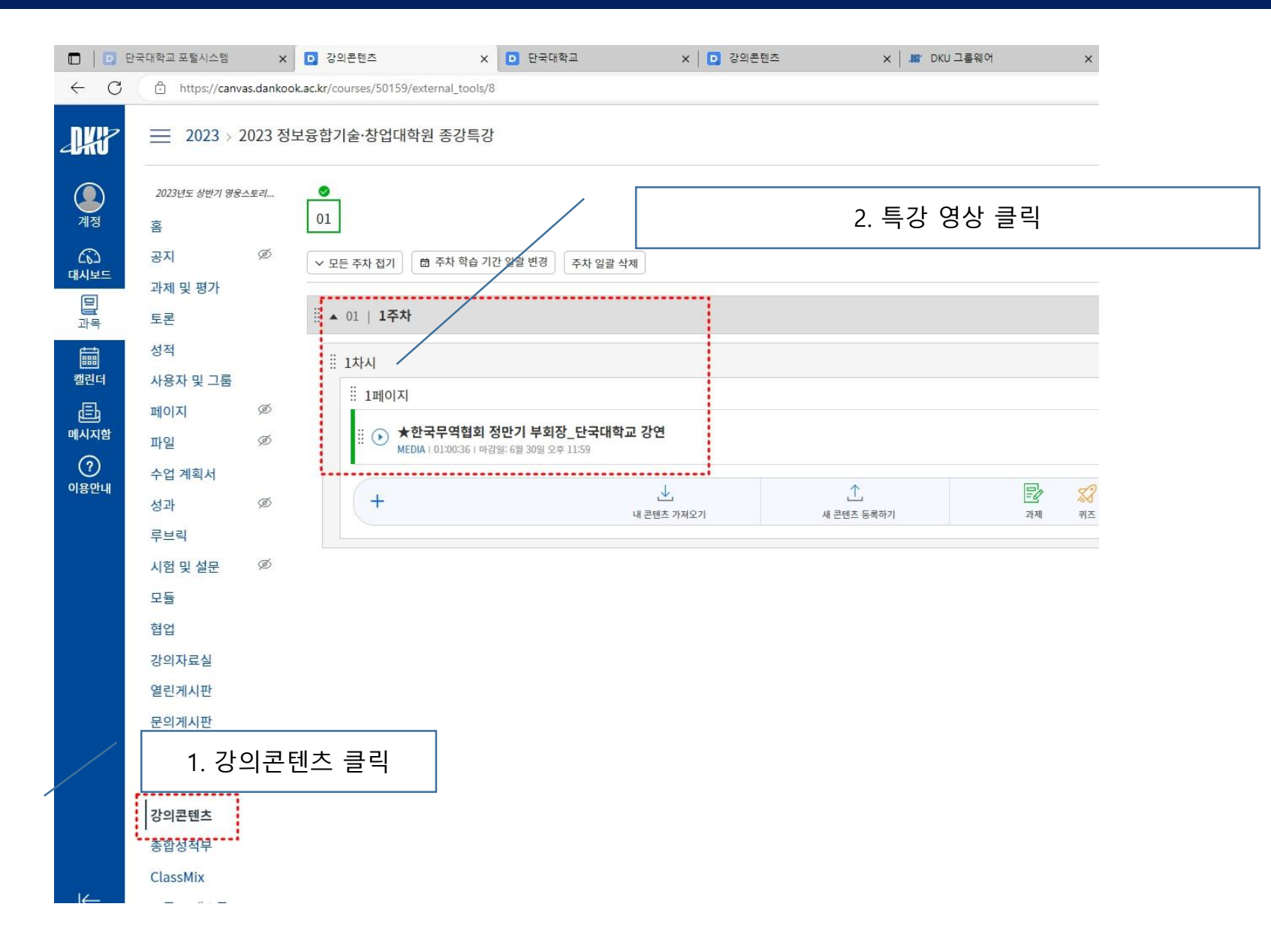

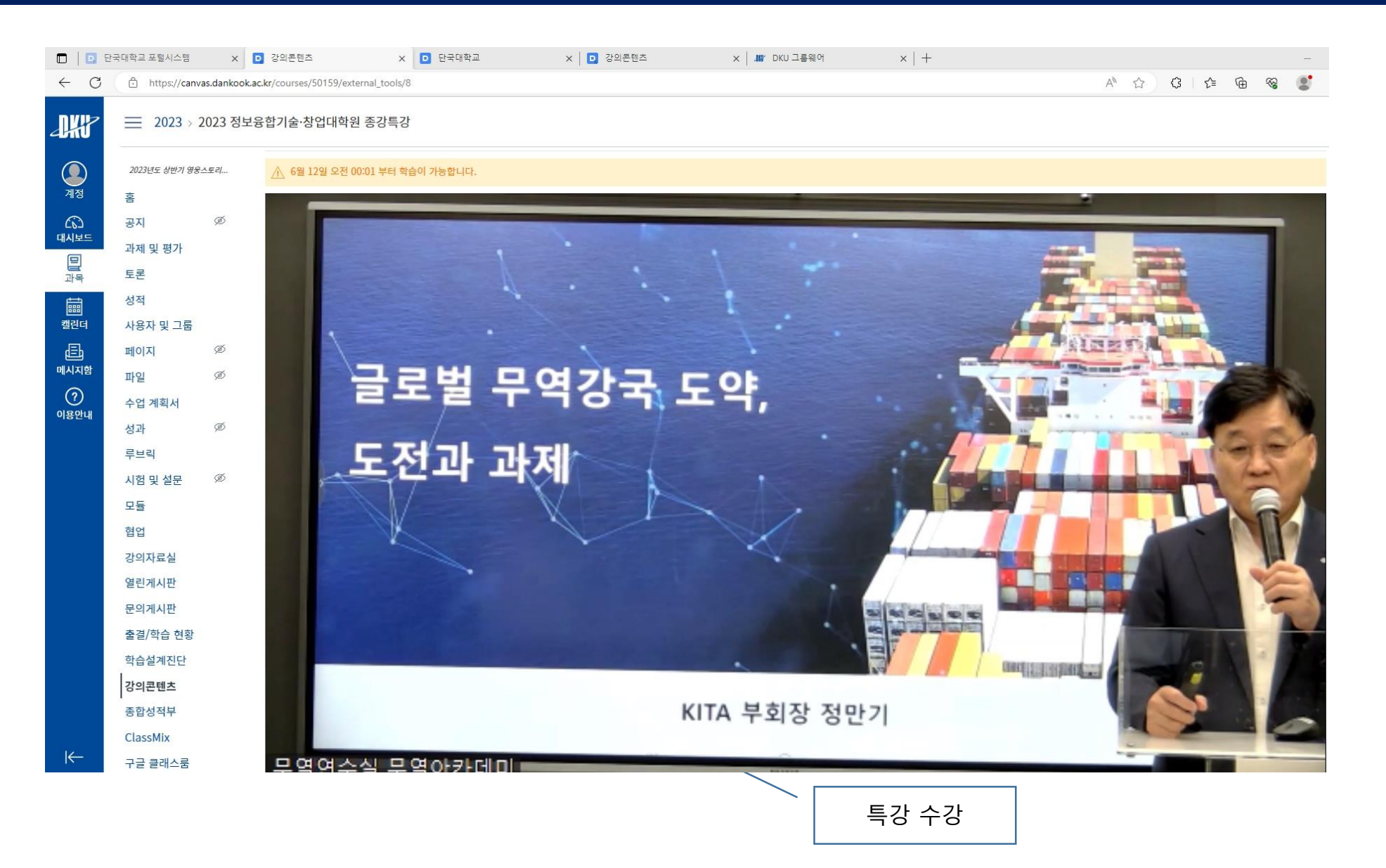